# **Program Optimization**

15-213: Introduction to Computer Systems 10<sup>th</sup> Lecture, Oct. 1, 2015

**Instructors:** 

Randal E. Bryant and David R. O'Hallaron

Bryant and O'Hallaron, Computer Systems: A Programmer's Perspective, Third Edition **1** 

# **Today**

#### **Overview**

#### **Generally Useful Optimizations**

- Code motion/precomputation
- Strength reduction
- Sharing of common subexpressions
- Removing unnecessary procedure calls

#### **E** Optimization Blockers

- **•** Procedure calls
- § Memory aliasing
- **Exploiting Instruction-Level Parallelism**

#### **Dealing with Conditionals**

### **Performance Realities**

■ There's more to performance than asymptotic complexity

#### **Constant factors matter too!**

- Easily see 10:1 performance range depending on how code is written
- Must optimize at multiple levels:
	- algorithm, data representations, procedures, and loops

#### **Must understand system to optimize performance**

- How programs are compiled and executed
- How modern processors + memory systems operate
- How to measure program performance and identify bottlenecks
- How to improve performance without destroying code modularity and generality

# **Optimizing Compilers**

#### **Provide efficient mapping of program to machine**

- $\blacksquare$  register allocation
- code selection and ordering (scheduling)
- $\blacksquare$  dead code elimination
- $\blacksquare$  eliminating minor inefficiencies

#### Don't (usually) improve asymptotic efficiency

- **u** up to programmer to select best overall algorithm
- big-O savings are (often) more important than constant factors
	- but constant factors also matter

#### **Have difficulty overcoming "optimization blockers"**

- $\blacksquare$  potential memory aliasing
- $\blacksquare$  potential procedure side-effects

# **Limitations of Optimizing Compilers**

#### **Operate under fundamental constraint**

- Must not cause any change in program behavior
	- Except, possibly when program making use of nonstandard language features
- Often prevents it from making optimizations that would only affect behavior under pathological conditions.
- **Behavior that may be obvious to the programmer can be obfuscated by languages and coding styles** 
	- $\blacksquare$  e.g., Data ranges may be more limited than variable types suggest
- **Most analysis is performed only within procedures** 
	- Whole-program analysis is too expensive in most cases
	- Newer versions of GCC do interprocedural analysis within individual files
		- But, not between code in different files
- **Most analysis is based only on** *static* **information** 
	- Compiler has difficulty anticipating run-time inputs
- **When in doubt, the compiler must be conservative**

# **Generally Useful Optimizations**

**Optimizations that you or the compiler should do regardless** of processor / compiler

#### **Code Motion**

- $\blacksquare$  Reduce frequency with which computation performed
	- If it will always produce same result
	- Especially moving code out of loop

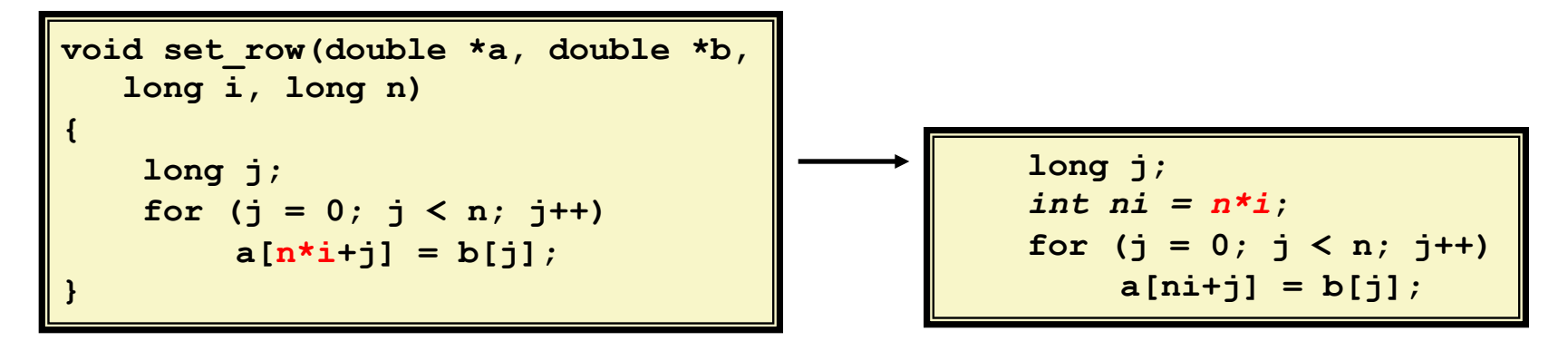

### **Compiler-Generated Code Motion (-O1)**

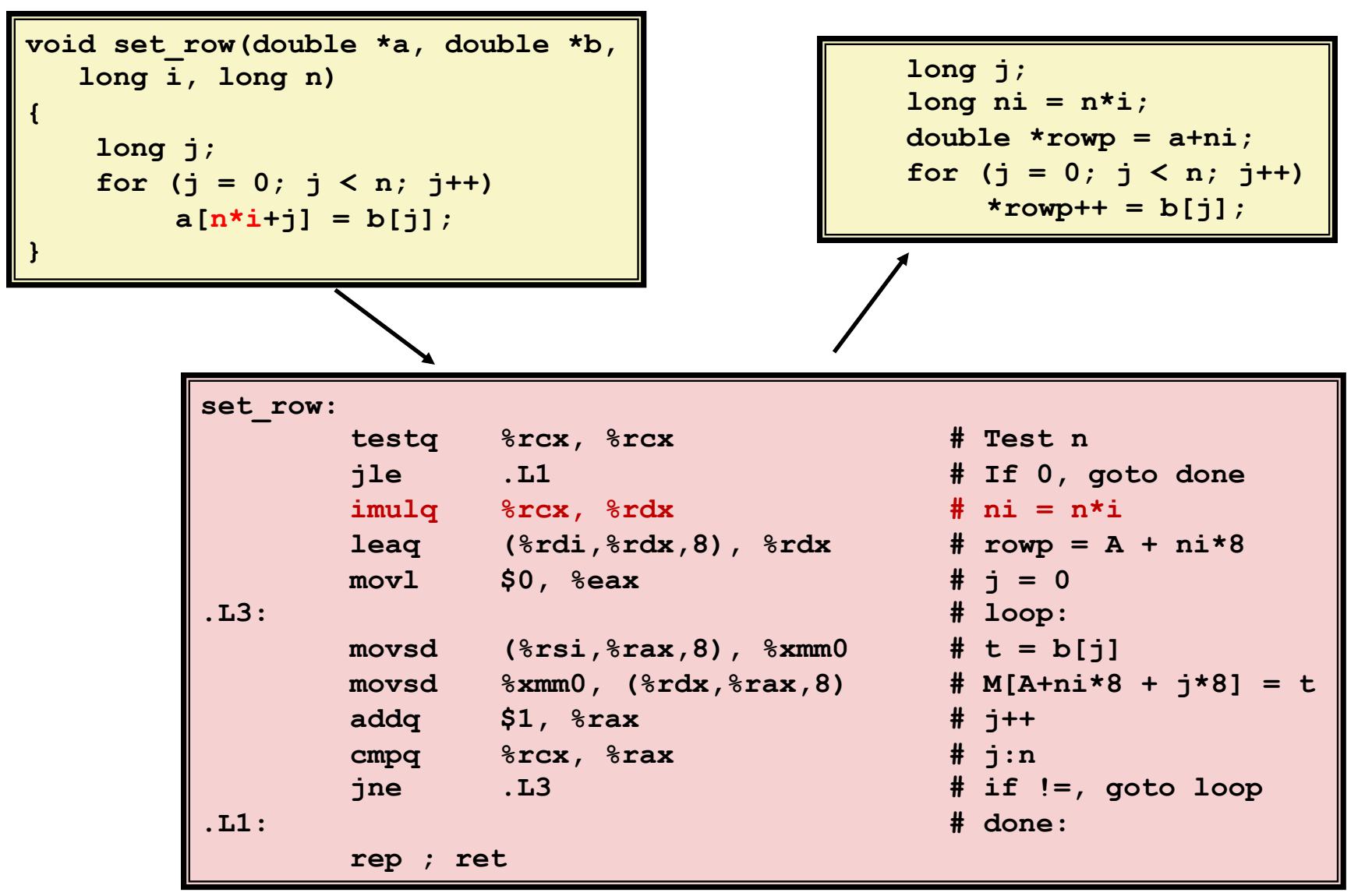

### **Reduction in Strength**

- $\blacksquare$  Replace costly operation with simpler one
- <sup>■</sup> Shift, add instead of multiply or divide

 $16 \times x$  -->  $x \ll 4$ 

- Utility machine dependent
- Depends on cost of multiply or divide instruction
	- On Intel Nehalem, integer multiply requires 3 CPU cycles
- Recognize sequence of products

![](_page_7_Figure_9.jpeg)

### **Share Common Subexpressions**

- Reuse portions of expressions
- GCC will do this with  $-01$

```
/* Sum neighbors of i,j */ 
up = val[(i-1)*n + j];
down = val[(i+1)*n + j];
left = val[i*n + j-1];right = val[i*n + j+1];sum = up + down + left + right;
```

```
3 multiplications: i*n, (i-1)*n, (i+1)*n 1 multiplication: i*n
```
![](_page_8_Picture_137.jpeg)

| long inj = $i*n + j$ ;            |
|-----------------------------------|
| $val$ [inj - n];<br>$up =$        |
| $down = val(inj + n);$            |
| $left = val(inj - 1);$            |
| $right = val(inj + 1);$           |
| $sum = up + down + left + right;$ |

![](_page_8_Picture_138.jpeg)

### **Optimization Blocker #1: Procedure Calls**

**■ Procedure to Convert String to Lower Case** 

```
void lower(char *s) 
{ 
   size_t i; 
   for (i = 0; i < strlen(s); i++) 
     if (s[i] >= 'A' && s[i] <= 'Z') 
      s[i] -= ('A' - 'a');
}
```
■ Extracted from 213 lab submissions, Fall, 1998

### **Lower Case Conversion Performance**

- **Time quadruples when double string length**
- **Quadratic performance**

![](_page_10_Figure_4.jpeg)

#### **Convert Loop To Goto Form**

```
void lower(char *s) 
{ 
   size t i = 0; if (i >= strlen(s)) 
      goto done; 
  loop: 
    if (s[i] >= 'A' && s[i] <= 'Z') 
        s[i] -= ('A' - 'a');
    i++; 
    if (i < strlen(s)) 
      goto loop; 
  done: 
}
```
**Strlen** executed every iteration

### **Calling Strlen**

```
/* My version of strlen */ 
size_t strlen(const char *s) 
{ 
     size_t length = 0; 
     while (*s != '\0') { 
       s++; 
       length++; 
 } 
     return length; 
}
```
#### **Strlen performance**

■ Only way to determine length of string is to scan its entire length, looking for null character.

#### **Overall performance, string of length N**

- $\blacksquare$  N calls to strien
- Require times N, N-1, N-2,  $\dots$ , 1
- **•** Overall  $O(N^2)$  performance

### **Improving Performance**

```
void lower(char *s) 
{ 
   size_t i; 
  size t len = strlen(s); for (i = 0; i < len; i++) 
     if (s[i] >= 'A' && s[i] <= 'Z') 
      s[i] -= ('A' - 'a');
}
```
- Move call to strlen outside of loop
- Since result does not change from one iteration to another
- Form of code motion

### **Lower Case Conversion Performance**

- Time doubles when double string length
- **Extempt Linear performance of lower2**

![](_page_14_Figure_4.jpeg)

### **Optimization Blocker: Procedure Calls**

#### *Why couldn't compiler move strlen out of inner loop?*

- Procedure may have side effects
	- Alters global state each time called
- Function may not return same value for given arguments
	- Depends on other parts of global state
	- Procedure lower could interact with strlen

#### **Warning:**

- Compiler treats procedure call as a black box
- Weak optimizations near them

#### ¢ **Remedies:**

- Use of inline functions
	- $\overline{\phantom{a}}$  GCC does this with  $-01$ 
		- $-$  Within single file
- Do your own code motion

```
size t lencnt = 0;
size_t strlen(const char *s) 
{ 
     size_t length = 0; 
     while (*s != '\0') { 
       s++; length++; 
 } 
     lencnt += length; 
     return length; 
}
```
#### **Memory Matters**

```
/* Sum rows is of n X n matrix a 
    and store in vector b */ 
void sum_rows1(double *a, double *b, long n) { 
     long i, j; 
     for (i = 0; i < n; i++) { 
        b[i] = 0;for (j = 0; j < n; j++) 
            b[i] += a[i*n + j]; } 
}
```
![](_page_16_Picture_101.jpeg)

- Code updates  $b[i]$  on every iteration
- Why couldn't compiler optimize this away?

### **Memory Aliasing**

![](_page_17_Figure_2.jpeg)

![](_page_17_Figure_3.jpeg)

#### **Value of B:**

![](_page_17_Figure_5.jpeg)

- Code updates  $b[i]$  on every iteration
- $\blacksquare$  Must consider possibility that these updates will affect program behavior

Bryant and O'Hallaron, Computer Systems: A Programmer's Perspective, Third Edition

#### **Removing Aliasing**

```
/* Sum rows is of n X n matrix a 
    and store in vector b */ 
void sum_rows2(double *a, double *b, long n) { 
     long i, j; 
     for (i = 0; i < n; i++) { 
         double val = 0; 
         for (j = 0; j < n; j++) 
             val += a[i*n + j];b[i] = val; } 
}
```
![](_page_18_Picture_83.jpeg)

#### $\blacksquare$  No need to store intermediate results

### **Optimization Blocker: Memory Aliasing**

#### ■ Aliasing

- Two different memory references specify single location
- Easy to have happen in C
	- Since allowed to do address arithmetic
	- Direct access to storage structures
- Get in habit of introducing local variables
	- Accumulating within loops
	- Your way of telling compiler not to check for aliasing

### **Exploiting Instruction-Level Parallelism**

- **Need general understanding of modern processor design** 
	- Hardware can execute multiple instructions in parallel
- **Performance limited by data dependencies**
- **Simple transformations can yield dramatic performance improvement** 
	- Compilers often cannot make these transformations
	- Lack of associativity and distributivity in floating-point arithmetic

# **Benchmark Example: Data Type for**

### **Vectors**

```
/* data structure for vectors */ 
typedef struct{ 
    size_t len; 
    data_t *data; 
 } vec;
```
![](_page_21_Figure_4.jpeg)

#### ■**Data Types**

- Use different declarations for data t
- int
- § long
- float

```
Bryant and O'Hallaron, Computer Systems: A Programmer's Perspective, Third Edition
            § double
```
**/\* retrieve vector element and store at val \*/ int get\_vec\_element (\*vec v, size\_t idx, data\_t \*val) { if (idx >= v->len) return 0; \*val = v->data[idx]; return 1; }** 

### **Benchmark Computation**

```
void combine1(vec_ptr v, data_t *dest) 
{ 
     long int i; 
     *dest = IDENT; 
    for (i = 0; i < vec length(v); i++) {
       data_t val; 
       get_vec_element(v, i, &val); 
       *dest = *dest OP val; 
     } 
}
```
**Compute sum or** product of vector **elements** 

#### ■**Data Types**

- Use different declarations for data t
- int
- § long
- $\blacksquare$  float

#### Bryant and O'Hallaron, Computer Systems: A Programmer's Perspective, Third Edition § double

#### **E**Operations

- $\blacksquare$  Use different definitions of OP and IDENT
- $\blacksquare$  + / 0
- $\blacksquare$  \* / 1

# **Cycles Per Element (CPE)**

- Convenient way to express performance of program that operates on **vectors or lists**
- $\blacksquare$  Length = n
- **In our case: CPE = cycles per OP**
- T = CPE<sup>\*</sup>n + Overhead
	- CPE is slope of line

![](_page_23_Figure_7.jpeg)

### **Benchmark Performance**

```
void combine1(vec_ptr v, data_t *dest) 
{ 
     long int i; 
     *dest = IDENT; 
    for (i = 0; i < vec length(v); i++) {
       data_t val; 
       get_vec_element(v, i, &val); 
       *dest = *dest OP val; 
 } 
}
```
**Compute sum or** product of vector **elements** 

![](_page_24_Picture_116.jpeg)

### **Basic Optimizations**

```
void combine4(vec_ptr v, data_t *dest) 
{ 
   long i; 
   long length = vec_length(v); 
  data t *d = get vec start(v);
  data t t = IDENT;
   for (i = 0; i < length; i++) 
    t = t OP d[i];
  *dest = t;}
```
- **Move vec\_length out of loop**
- Avoid bounds check on each cycle
- **E** Accumulate in temporary

### **Effect of Basic Optimizations**

```
void combine4(vec_ptr v, data_t *dest) 
{ 
   long i; 
   long length = vec_length(v); 
  data t *d = get vec start(v);
  data t t = IDENT;
   for (i = 0; i < length; i++) 
    t = t OP d[i];
  *dest = t;
}
```
![](_page_26_Picture_110.jpeg)

#### **Eliminates sources of overhead in loop**

### **Modern CPU Design**

![](_page_27_Figure_2.jpeg)

#### **Superscalar Processor**

- **Definition:** A superscalar processor can issue and execute *multiple instructions in one cycle*. The instructions are retrieved from a sequential instruction stream and are usually scheduled dynamically.
- **Benefit: without programming effort, superscalar processor can take advantage of the** *instruction level* **parallelism that most programs have**
- **Most modern CPUs are superscalar.**
- **Intel: since Pentium (1993)**

# **Pipelined Functional Units Constants**

```
long mult_eg(long a, long b, long c) { 
    long\ p1 = a*b;long p2 = a*c;long\ p3 = p1 * p2; return p3; 
}
```
![](_page_29_Figure_3.jpeg)

![](_page_29_Picture_116.jpeg)

- Divide computation into stages
- Pass partial computations from stage to stage
- Stage i can start on new computation once values passed to  $i+1$
- E.g., complete 3 multiplications in 7 cycles, even though each requires 3 cycles

### **Haswell CPU**

■ 8 Total Functional Units

#### **E** Multiple instructions can execute in parallel

- 2 load, with address computation
- 1 store, with address computation
- 4 integer
- 2 FP multiply
- 1 FP add
- 1 FP divide

#### ■ Some instructions take > 1 cycle, but can be pipelined

![](_page_30_Picture_120.jpeg)

### **x86-64 Compilation of Combine4**

#### ■ Inner Loop (Case: Integer Multiply)

![](_page_31_Picture_102.jpeg)

![](_page_31_Picture_103.jpeg)

### **Combine4 = Serial Computation (OP = \*)**

![](_page_32_Figure_2.jpeg)

#### ■ Computation (length=8)

```
((((((((1 * d[0]) * d[1]) * d[2]) * d[3]) 
* d[4]) * d[5]) * d[6]) * d[7])
```
#### **Example 1 Sequential dependence**

**\*** 

**d7** 

■ Performance: determined by latency of OP

# Loop Unrolling (2x1)

```
void unroll2a_combine(vec_ptr v, data_t *dest) 
{ 
     long length = vec_length(v); 
     long limit = length-1; 
    data t *d = qet vec start(v);
    data t x = IDENT;
     long i; 
     /* Combine 2 elements at a time */ 
     for (i = 0; i < limit; i+=2) { 
        x = (x \t{OP} \t{diff}) \t{OP} \t{diff1}; } 
     /* Finish any remaining elements */ 
     for (; i < length; i++) { 
        x = x OP d[i];
 } 
    *dest = x;}
```
#### ■ Perform 2x more useful work per iteration

# **Effect of Loop Unrolling**

![](_page_34_Picture_108.jpeg)

#### **Helps integer add**

■ Achieves latency bound

 $x = (x \t{OP} d[i]) \t{OP} d[i+1];$ 

#### **Others don't improve. Why?**

**Still sequential dependency** 

### **Loop Unrolling with Reassociation (2x1a)**

```
void unroll2aa_combine(vec_ptr v, data_t *dest) 
{ 
     long length = vec_length(v); 
     long limit = length-1; 
    data t *d = qet vec start(v);
    data t x = IDENT;
     long i; 
     /* Combine 2 elements at a time */ 
     for (i = 0; i < limit; i+=2) { 
       x = x OP (d[i] OP d[i+1]);
 } 
     /* Finish any remaining elements */ 
     for (; i < length; i++) { 
       x = x OP d[i];
 } 
    *dest = x;
} 
                                    x = (x \t{OP} d[i]) \t{OP} d[i+1];Compare to before
```
### ■ Can this change the result of the computation? Yes, for FP. *Why?*

Bryant and O'Hallaron, Computer Systems: A Programmer's Perspective, Third Edition

### **Effect of Reassociation**

![](_page_36_Picture_145.jpeg)

#### Nearly 2x speedup for Int \*, FP +, FP \*

Reason: Breaks sequential dependency

 $x = x$  OP (d[i] OP d[i+1]);

**2 func. units for FP \* 2 func. units for load** 

```
4 func. units for int +
2 func. units for load
```
Why is that? (next slide)

Bryant and O'Hallaron, Computer Systems: A Programmer's Perspective, Third Edition

#### **Reassociated Computation**

 $x = x$  OP (d[i] OP d[i+1]);

![](_page_37_Figure_3.jpeg)

#### ■ What changed:

• Ops in the next iteration can be started early (no dependency)

#### **Overall Performance**

- N elements, D cycles latency/op
- $\blacksquare$  (N/2+1)\*D cycles:  $CPE = D/2$

### **Loop Unrolling with Separate Accumulators**

**(2x2)** 

```
void unroll2a_combine(vec_ptr v, data_t *dest) 
{ 
     long length = vec_length(v); 
     long limit = length-1; 
    data t *d = qet vec start(v);
    data t x0 = IDENT;
    data t x1 = IDENT;
     long i; 
     /* Combine 2 elements at a time */ 
     for (i = 0; i < limit; i+=2) { 
       x0 = x0 OP d[i];
       x1 = x1 OP d[i+1];
     } 
     /* Finish any remaining elements */ 
     for (; i < length; i++) { 
        x0 = x0 OP d[i]; 
 } 
     *dest = x0 OP x1; 
}
```
#### ■ Different form of reassociation

### **Effect of Separate Accumulators**

![](_page_39_Picture_127.jpeg)

**Int + makes use of two load units** 

 $x0 = x0$  OP d[i];  $x1 = x1$  OP d[i+1];

■ 2x speedup (over unroll2) for Int \*, FP +, FP \*

#### **Separate Accumulators**

$$
\begin{array}{rcl}\nx0 & = & x0 \text{ OP } d[i]; \\
x1 & = & x1 \text{ OP } d[i+1];\n\end{array}
$$

![](_page_40_Figure_3.jpeg)

#### **What changed:**

Two independent "streams" of operations

#### **Overall Performance**

- N elements, D cycles latency/op
- Should be  $(N/2+1)*D$  cycles:  $CPE = D/2$
- CPE matches prediction!

#### *What Now?*

# **Unrolling & Accumulating**

#### ¢ **Idea**

- Can unroll to any degree L
- Can accumulate K results in parallel
- **E** L must be multiple of K

#### **Limitations**

- Diminishing returns
	- Cannot go beyond throughput limitations of execution units
- Large overhead for short lengths
	- Finish off iterations sequentially

# Unrolling & Accumulating: Double \*

#### ¢ **Case**

- Intel Haswell
- Double FP Multiplication
- Latency bound: 5.00. Throughput bound: 0.50

![](_page_42_Picture_135.jpeg)

### Unrolling & Accumulating: Int +

#### ¢ **Case**

- Intel Haswell
- **•** Integer addition
- Latency bound: 1.00. Throughput bound: 1.00

![](_page_43_Picture_136.jpeg)

### **Achievable Performance**

![](_page_44_Picture_84.jpeg)

- **E** Limited only by throughput of functional units
- Up to 42X improvement over original, unoptimized code

# **Programming with AVX2**

#### **YMM Registers**

![](_page_45_Figure_3.jpeg)

Bryant and O'Hallaron, Computer Systems: A Programmer's Perspective, Third Edition

### **SIMD Operations**

**SIMD Operations: Single Precision** 

![](_page_46_Figure_3.jpeg)

SIMD Operations: Double Precision

![](_page_46_Figure_5.jpeg)

# **Using Vector Instructions**

![](_page_47_Picture_116.jpeg)

#### **Make use of AVX Instructions**

- **Parallel operations on multiple data elements**
- See Web Aside OPT:SIMD on CS:APP web page

### **What About Branches?**

#### ■ Challenge

 $\blacksquare$  Instruction Control Unit must work well ahead of Execution Unit to generate enough operations to keep EU busy

![](_page_48_Figure_4.jpeg)

■ When encounters conditional branch, cannot reliably determine where to continue fetching

### **Modern CPU Design**

![](_page_49_Figure_2.jpeg)

### **Branch Outcomes**

- **When encounter conditional branch, cannot determine where to continue fetching** 
	- Branch Taken: Transfer control to branch target
	- Branch Not-Taken: Continue with next instruction in sequence
- **Example 1 Cannot resolve until outcome determined by branch/integer unit**

![](_page_50_Figure_6.jpeg)

### **Branch Prediction**

#### ¢ **Idea**

- Guess which way branch will go
- **Begin executing instructions at predicted position** 
	- **But don't actually modify register or memory data**

![](_page_51_Figure_6.jpeg)

### **Branch Prediction Through Loop**

![](_page_52_Figure_2.jpeg)

Bryant and O'Hallaron, Computer Systems: A Programmer's Perspec;ve, Third Edi;on **53**

### **Branch Misprediction Invalidation**

![](_page_53_Figure_2.jpeg)

#### **Branch Misprediction Recovery**

![](_page_54_Figure_2.jpeg)

#### **Performance Cost**

- Multiple clock cycles on modern processor
- Can be a major performance limiter

# **Getting High Performance**

- **Good compiler and flags**
- Don't do anything stupid
	- Watch out for hidden algorithmic inefficiencies
	- Write compiler-friendly code
		- Watch out for optimization blockers: procedure calls & memory references
	- Look carefully at innermost loops (where most work is done)

#### **Tune code for machine**

- Exploit instruction-level parallelism
- Avoid unpredictable branches
- Make code cache friendly (Covered later in course)